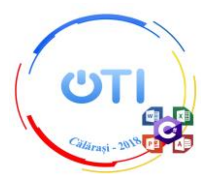

# **Subiect Secțiunea TIC, Clasa a X-a**

*"O viață avem români… și-o cinste! Deșteptați-vă că am* 

### **Tema: CENTENARUL MARII UNIRI**

#### *Notă:*

Toate resursele necesare le găsiți în folderul *Resurse\_10*, aflat pe Desktop.

Pe Desktop veți crea un folder a cărui denumire coincide cu *ID-ul* de concurs. În acest folder veți salva toate fișierele create/modificate de voi, conform cerințelor. Fișierele salvate în afara acestui folder NU vor fi punctate.

Timp de lucru: 5 ore.

## **Descriere generală**

La *1 Decembrie* se împlinesc 100 de ani de la Marea Unire. Anul 1918 se identifică în conștiința poporului român cu momentul împlinirii unui vis secular: unirea tuturor teritoriilor locuite de români într-un singur stat național - România. Actul Marii Uniri a reprezentat rezultatul efortului pentru unitate națională, susținut de reprezentanții mișcării naționale, primind o aprobare entuziastă din partea populației românești de pe cuprinsul întregii 'Dacii strămoșești'. Pentru tineri centenarul are o dimensiune educativă. "Un popor care nu își cunoaște istoria este ca un copil care nu își cunoaște părinții." (Nicolae Iorga).

Realizati un proiect care să promoveze centenarul Marii Uniri.

Proiectul trebuie să îmbine o serie de elemente obligatorii:

•creativitatea și simțul artistic al autorului;

•elemente de design și cromatică;

•funcționalitate;

•mesaj.

Punctajul total pentru proba de proiect va fi de 100 de

puncte, din care 20 de puncte se vor acorda pentru elementele obligatorii mai sus menționate, distribuite în cadrul cerințelor corespunzătoare.

*Moto:*

*dormit destul!" (Mihai Viteazul)*

Toate subiectele sunt obligatorii.

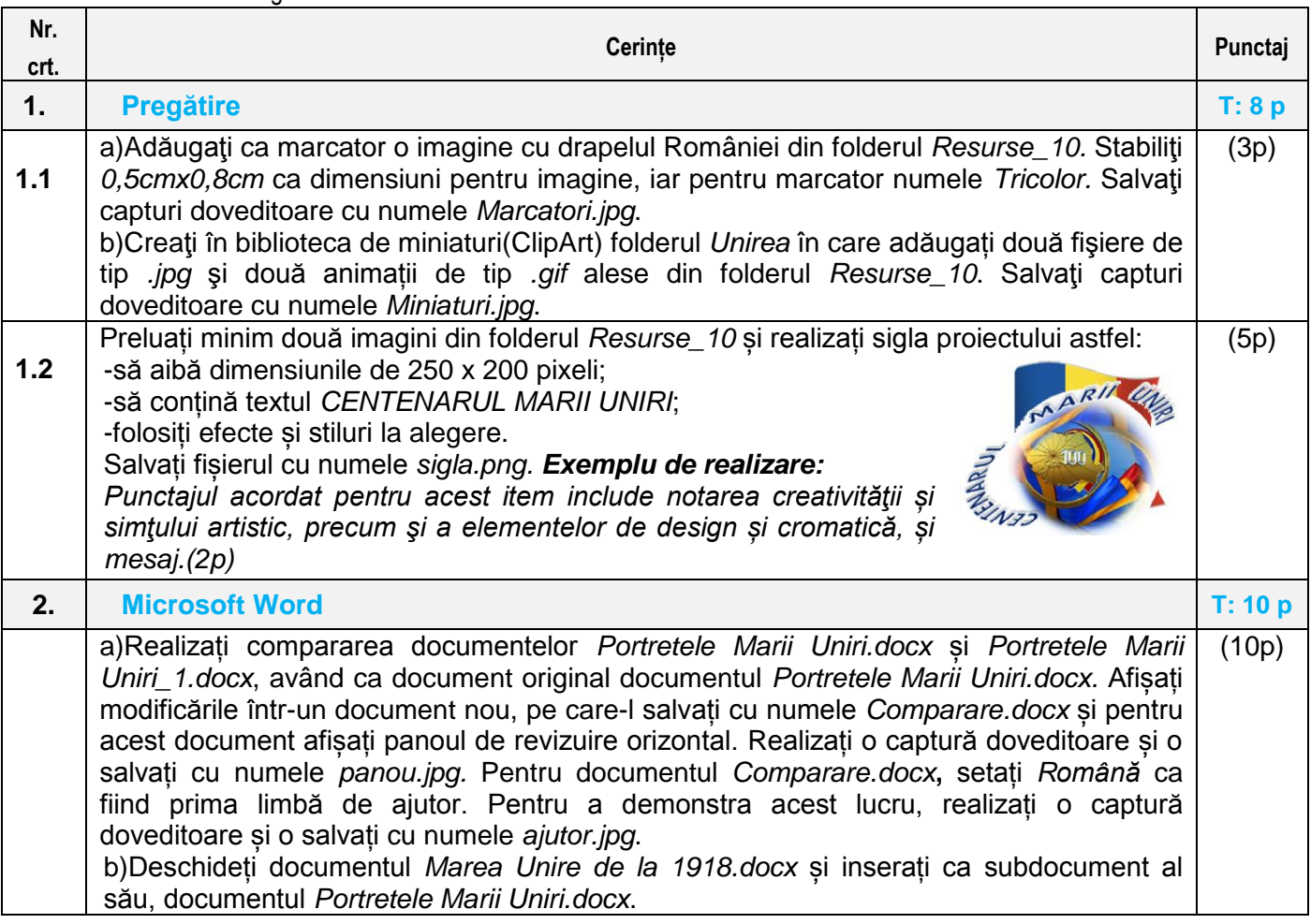

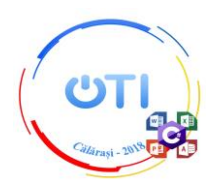

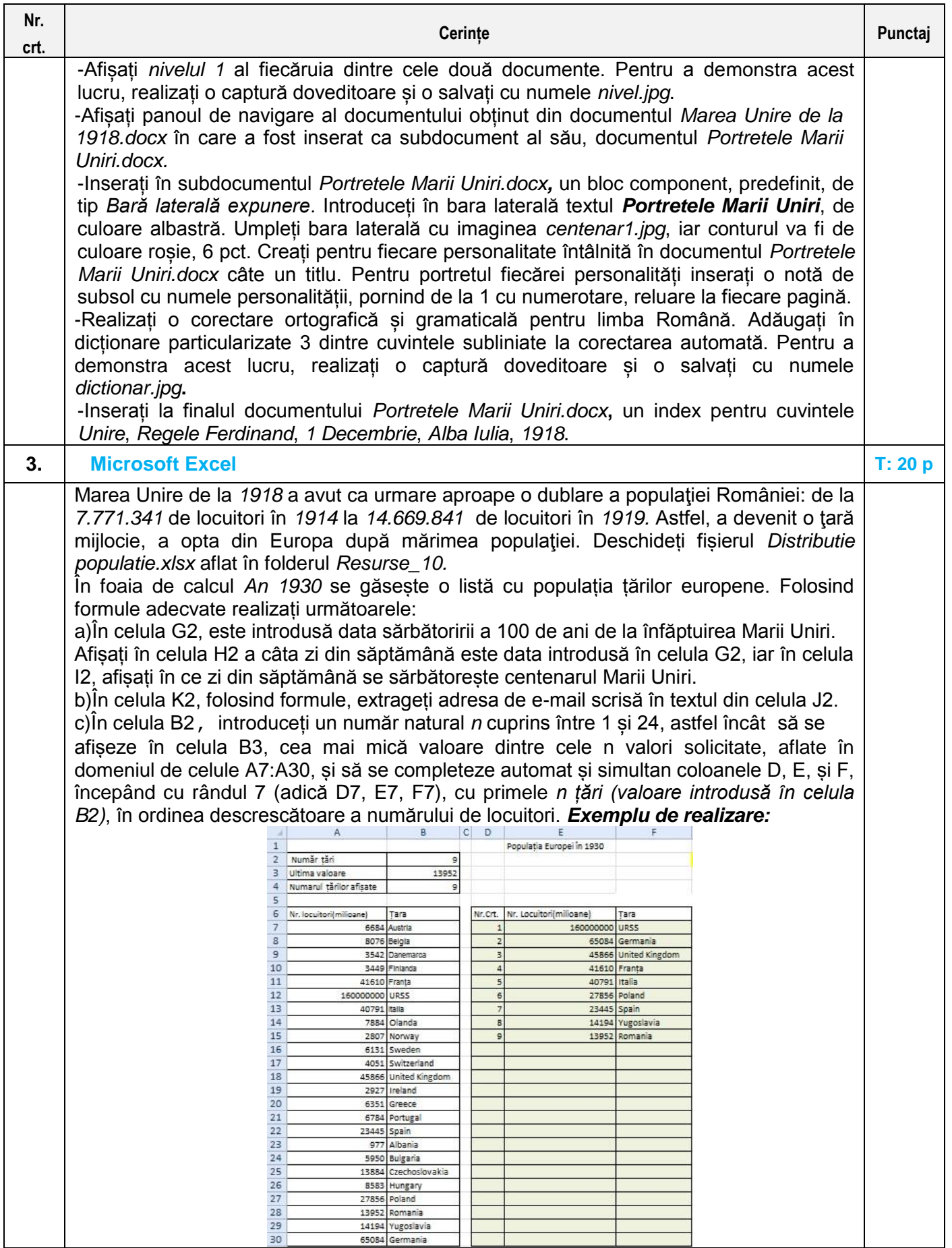

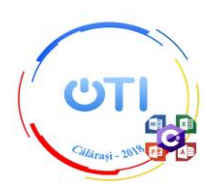

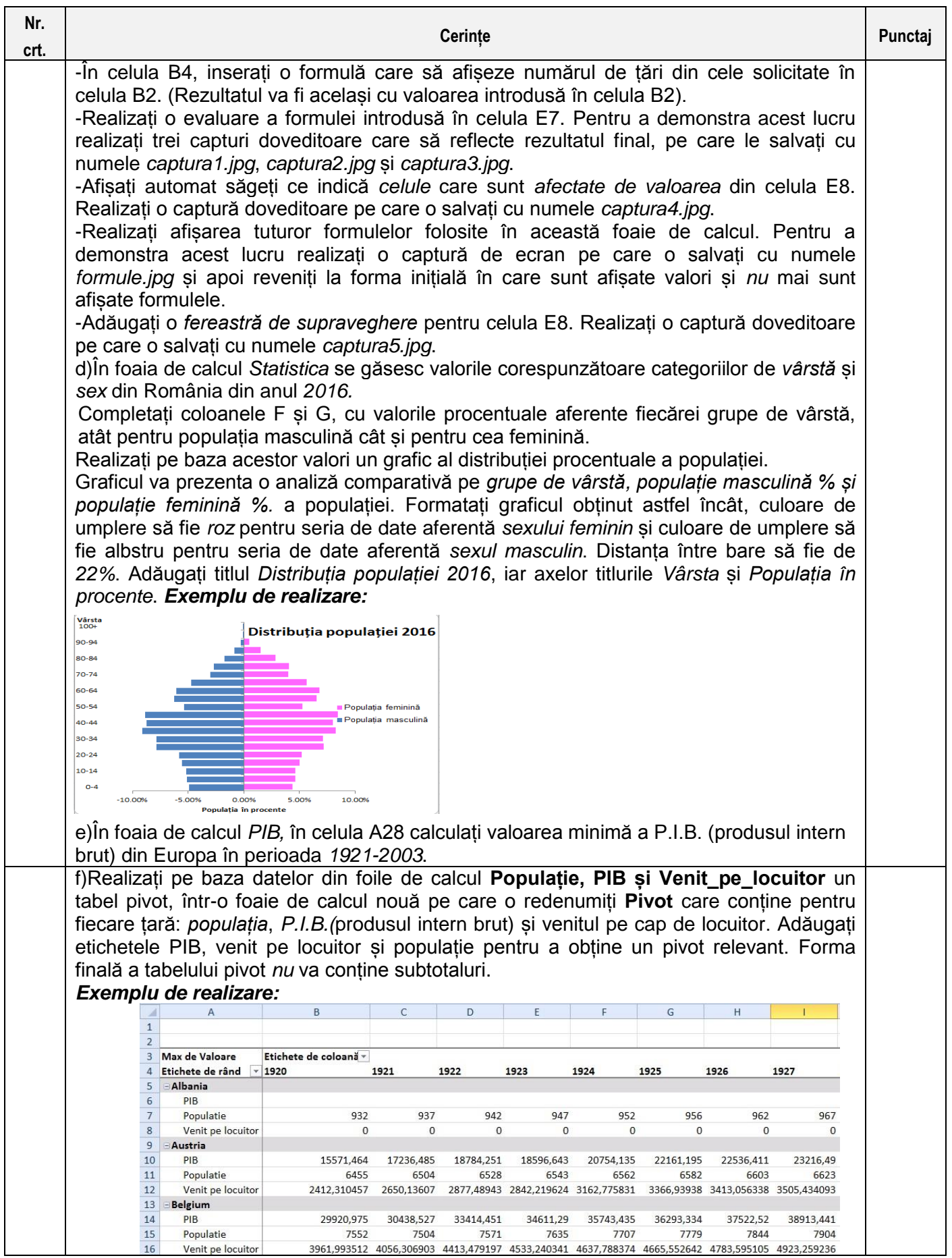

### **Ministerul Educației Naționale Inspectoratul Școlar Județean Călărași Olimpiada de Tehnologia Informației – etapa națională Călărași, 18.05.2018**

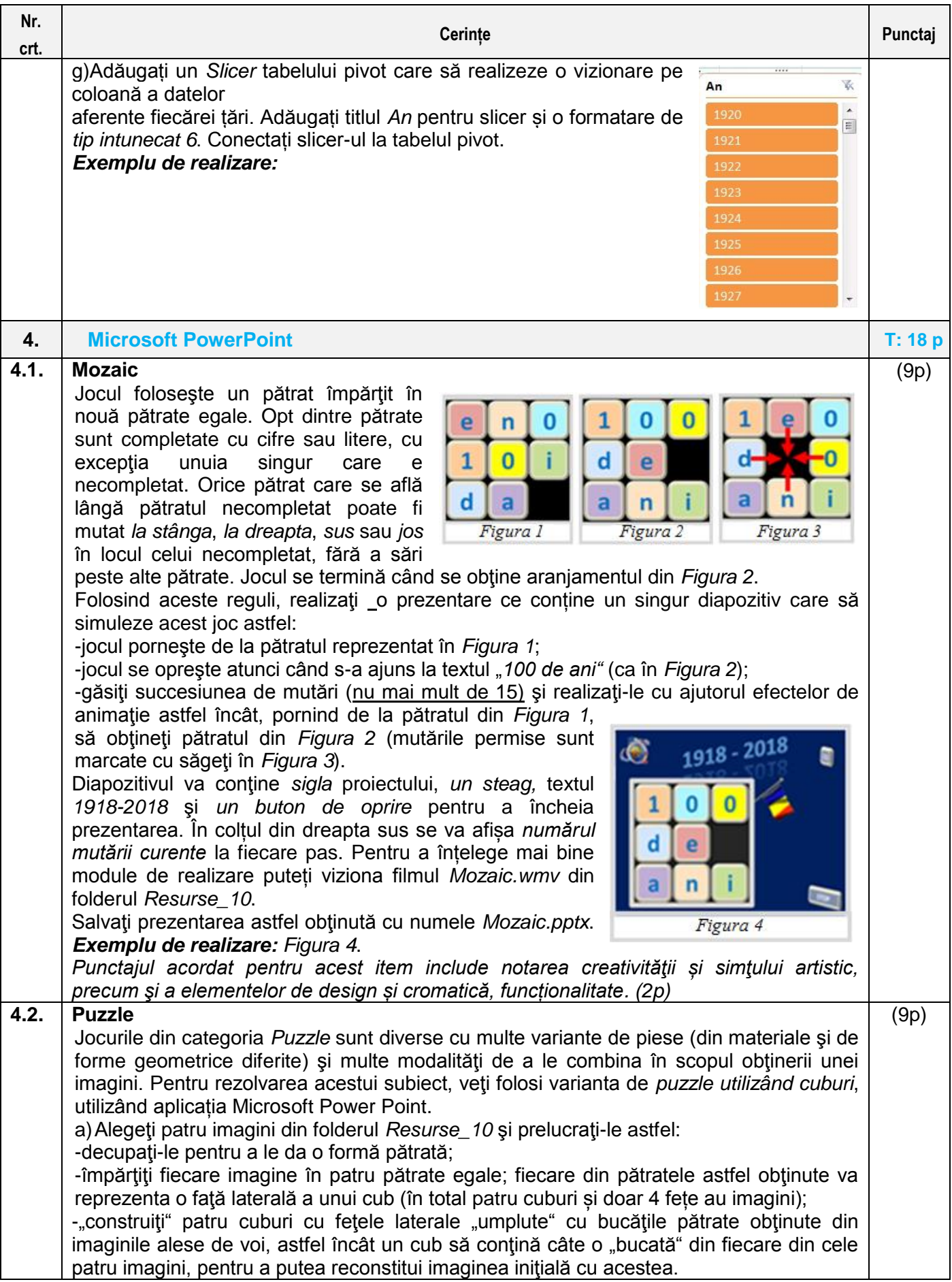

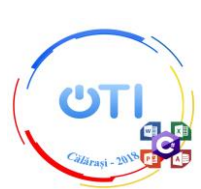

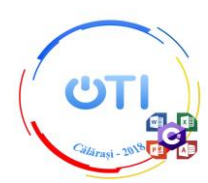

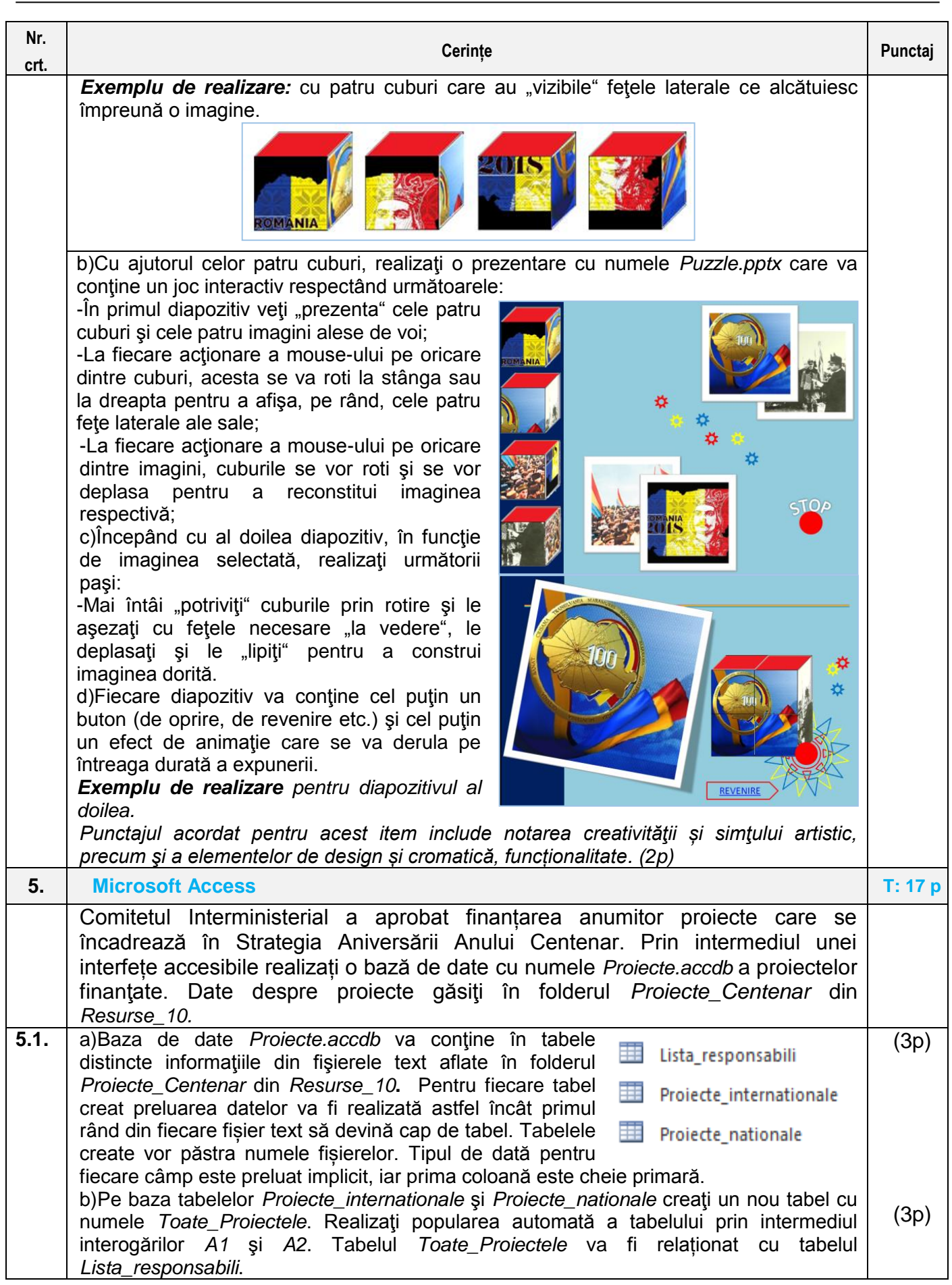

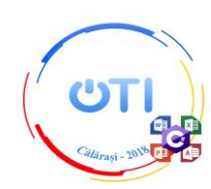

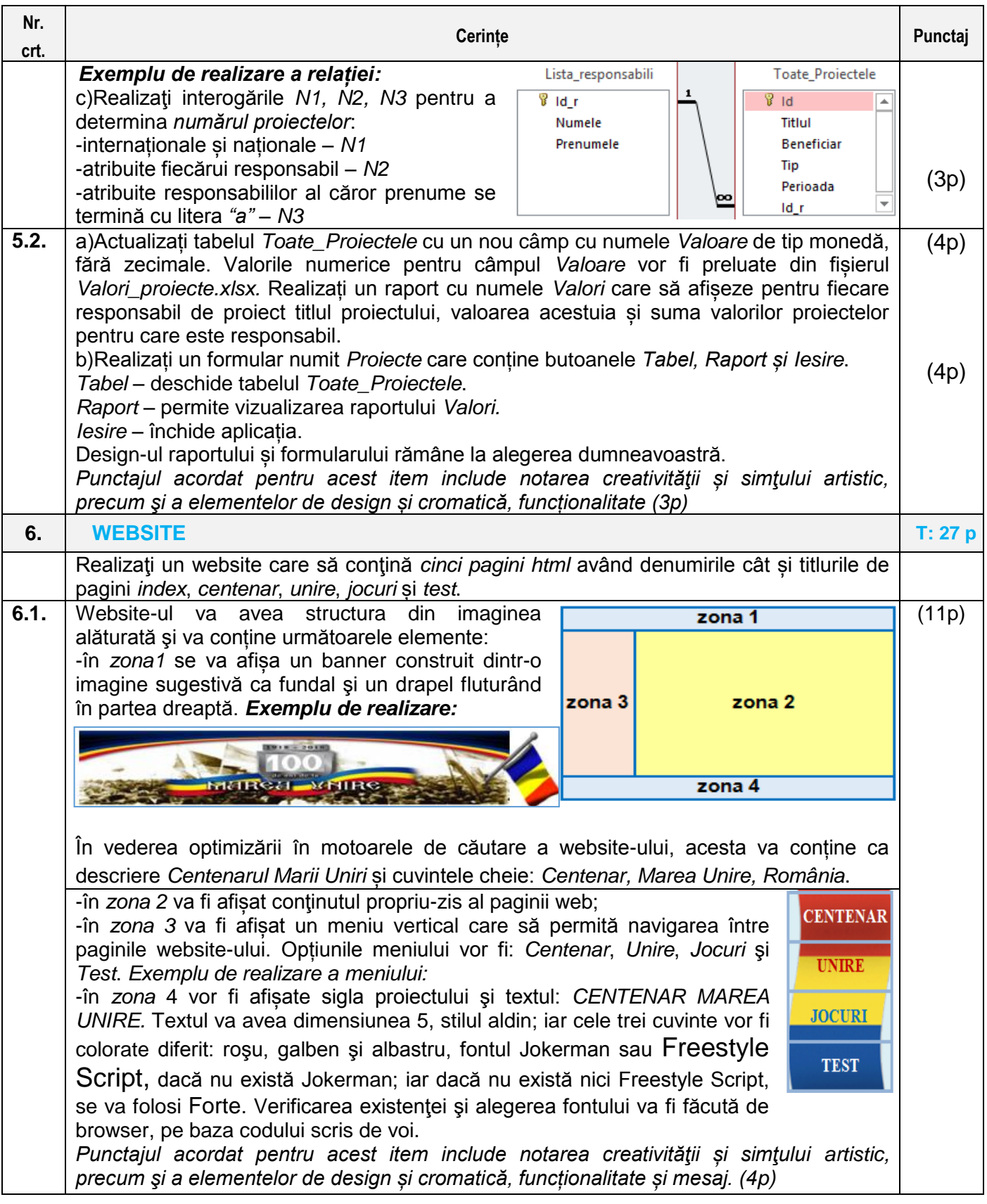

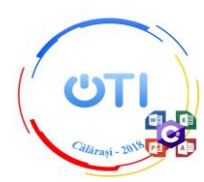

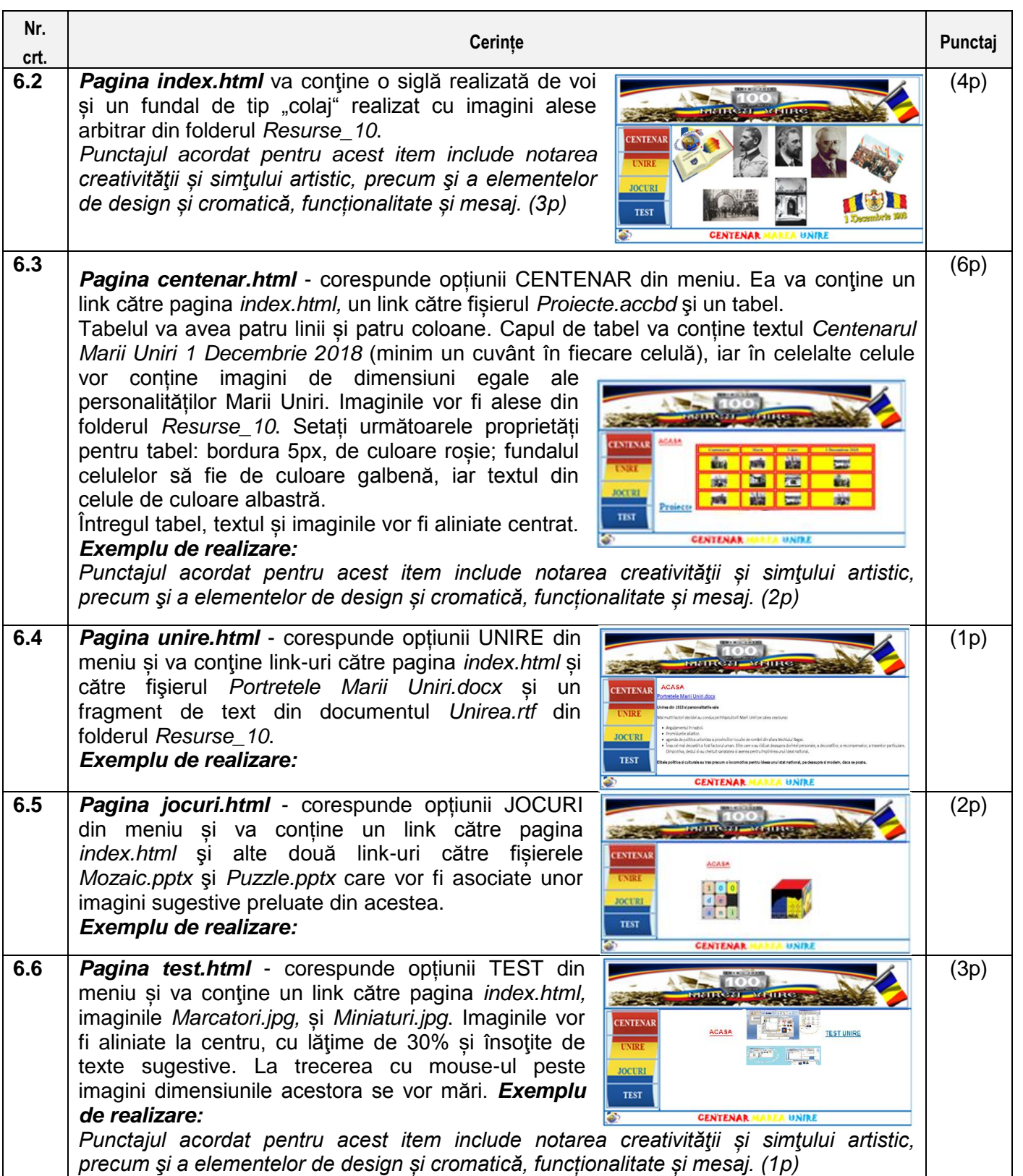

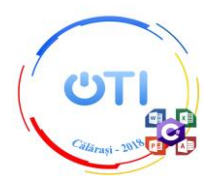

# *Sugestie de organizare a fișierelor rezultate în urma rezolvării cerințelor*

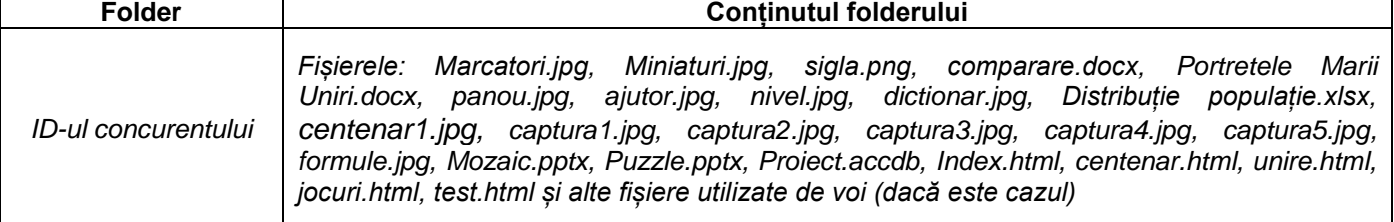

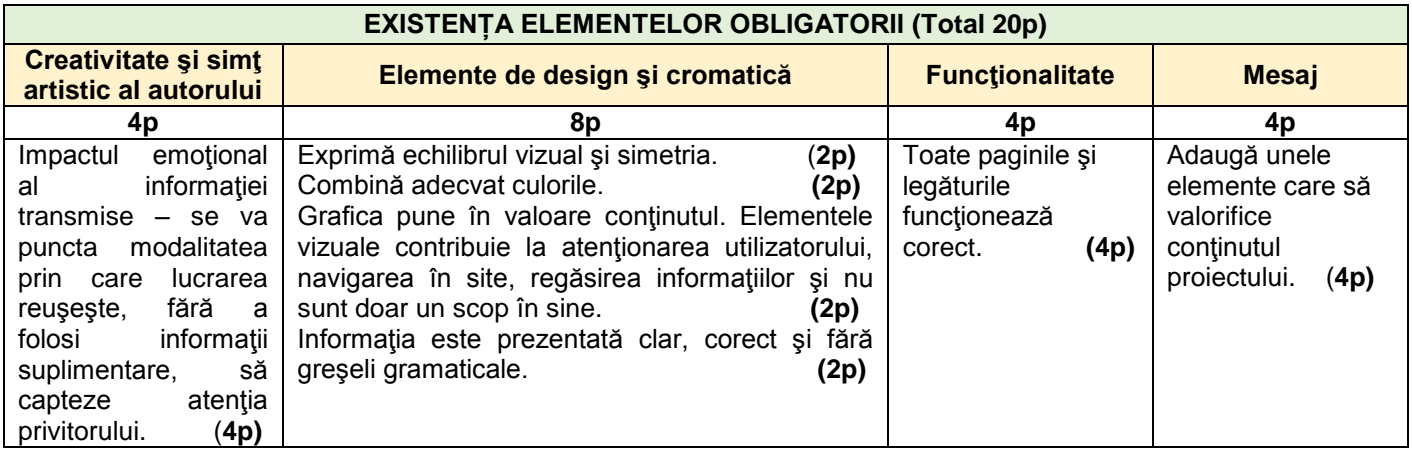